## **Be sure to check the eligible course list to ensure the course you plan to take is eligible for ECTA this term.**

**CURRENT CCSNH STUDENTS WITH SIS ACCOUNTS**: Use your CCSNH Username and password to log in and begin application process.

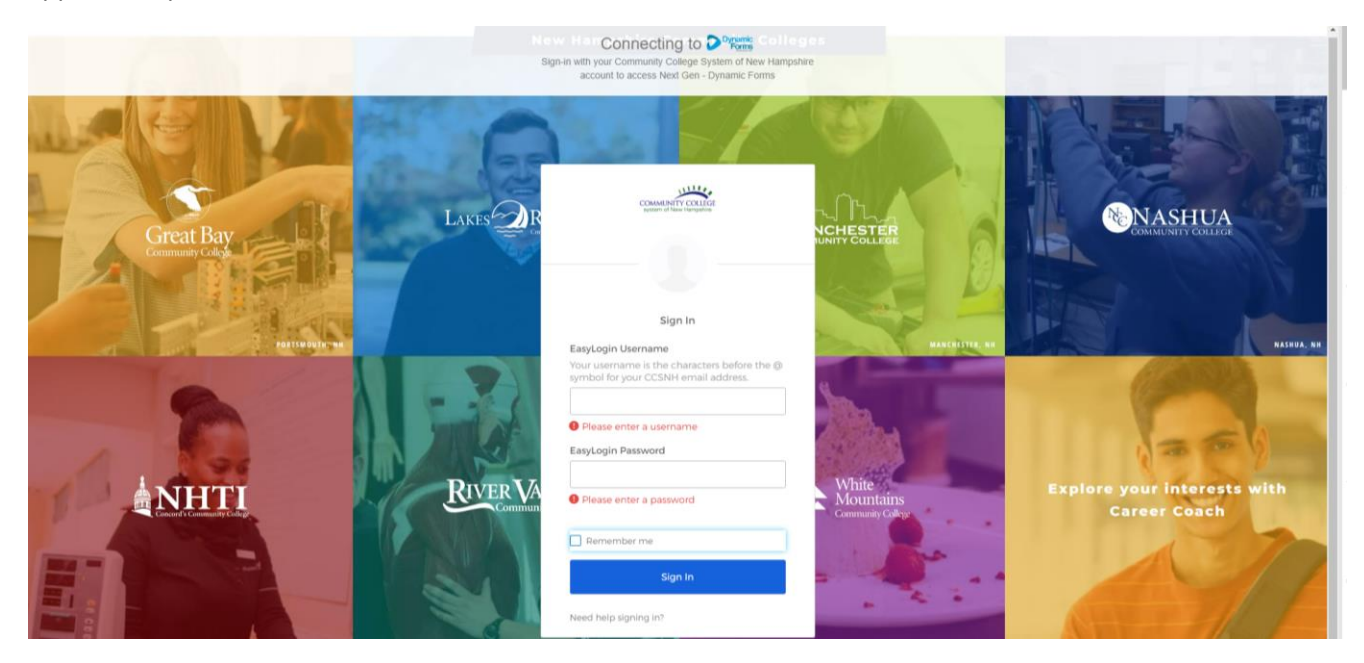

**OR**

**NEW STUDENTS NOT YET CONNECTED TO SIS** (Student Information Service): Log In or Create a New Account to begin application process.

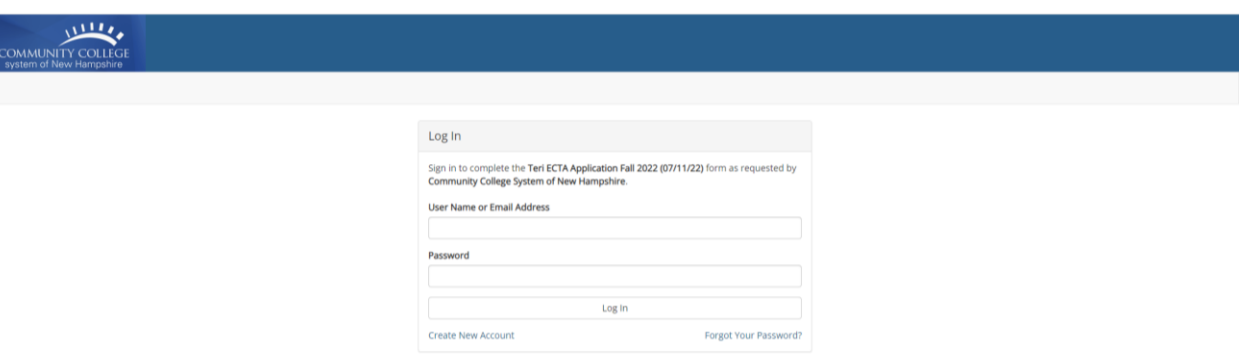